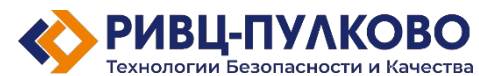

ООО «РИВЦ-Пулково ТБК» ОГРН 1237800083575 / ИНН 7810982012 196210, Россия, г. Санкт-Петербург, вн.тер.г. Муниципальный округ Пулковский меридиан, ул. Штурманская, д. 38, корп. 1, литера А, помещ. 300

> Тел: +7 (812) 704-55-76 Факс: +7 (812) 704-36-65 E-mail: office@rivc-pulkovo.ru www.rivc-pulkovo.ru

## **Программа для ЭВМ**

 **«СУПРА. Система управления авиапредприятием»**

# **Описание функциональных характеристик программного обеспечения и информация, необходимая для установки и эксплуатации программного обеспечения**

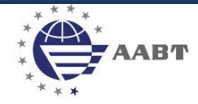

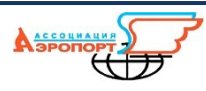

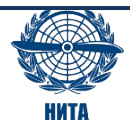

#### **Основное назначение системы**

«СУПРА. Система управления авиапредприятием» является облачной модульной автоматизированной системой, позволяющей авиапредприятиям производить сбор и обработку сообщений по безопасности полётов, выполнять годовое планирование и проведение аудитов с использованием чек-листов.

## Основные возможности:

- 1. Сбор и хранение сообщений по безопасности полётов
- 2. Обработка и классификация сообщений по безопасности полётов
- 3. Проведение оценки рисков, описанных в сообщении по безопасности полётов
- 4. Разработка корректирующих мероприятий
- 5. Контроль выполнения корректирующих мероприятий
- 6. Ведение справочников контрагентов, договоров и нормативных документов
- 7. Разработка годового плана проведения аудитов
- 8. Назначение ответственных аудиторов и согласование годового плана
- 9. Разработка плана аудита и чек-листа
- 10. Проведение аудита по чек-листу и формирование отчёта о соответствии

## **Запуск приложения.**

Регистрация нового пользователя производится силами исполнителя путём добавления пользователя с правами администратора Системы и организации новой рабочей среды на вебсервере.

1. Для запуска программы необходимо перейти по адресу [СУПРА - Авторизация](https://www.supra.flights/module/auth)

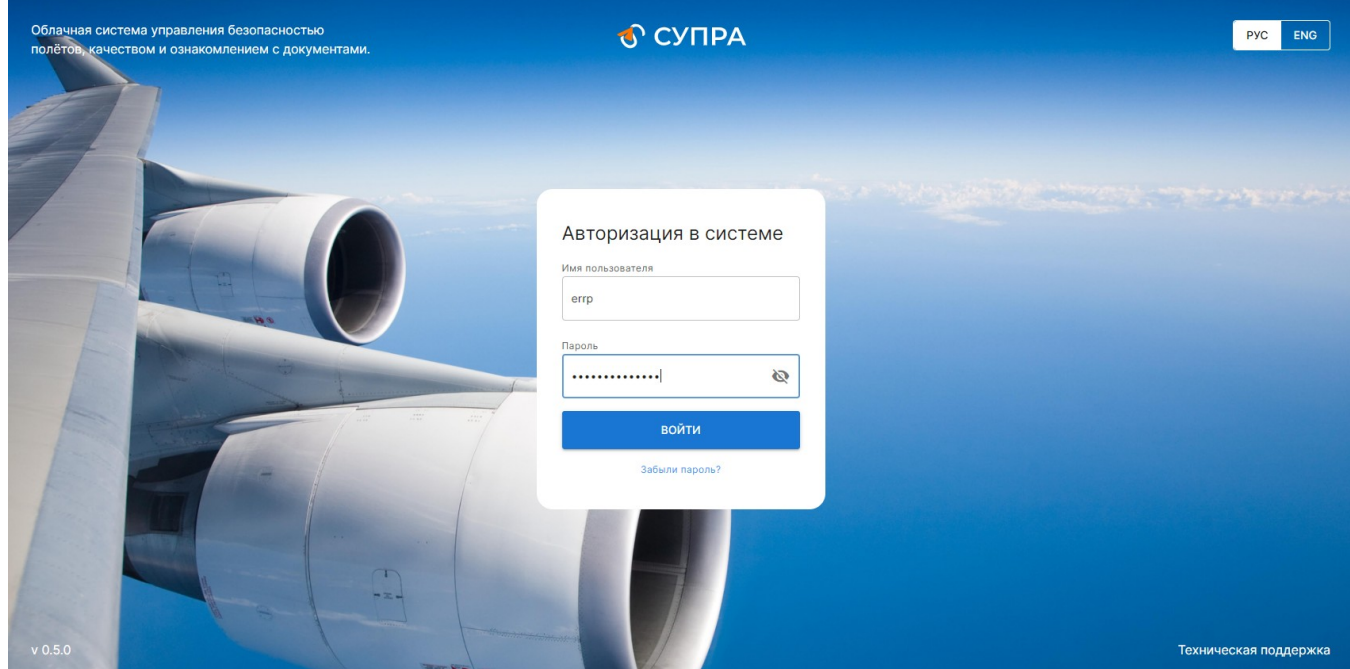

*Рисунок 1. Интерфейс сервиса. Страница авторизации пользователей*

2. Для авторизации в системе введите следующие данные:

Имя пользователя и пароль предоставляются индивидуально

3. Для последующей работы в системе после авторизации необходимо воспользоваться документом «Документация, содержащая информацию, необходимую для эксплуатации экземпляра программы для «СУПРА. Система управления авиапредприятием»